## **BusinessObjectProvider**

- [Allgemein](#page-0-0)
- [Funktionsumfang](#page-0-1)

## <span id="page-0-0"></span>Allgemein

Die BusinessObjectProvider-Klasse stellt allgemeine Funktionen zur Erstellung und Weiterverarbeitung von BusinessObjekten zur Verfügung. Die folgende Liste zeigt den Funktionsumfang der Provider-Klasse und bietet Beispiele für deren Nutzung an.

➀ Bereits in Masken dargestellte Daten werden über den Kontext in eine Regel geladen. Das parallele Laden und Weiterverarbeiten der selben Daten über den BusinessObjectProvider (update) innerhalb der Regel kann aufgrund unterschiedlicher Bearbeitungsversionen zu Fehlern führen.

## <span id="page-0-1"></span>Funktionsumfang

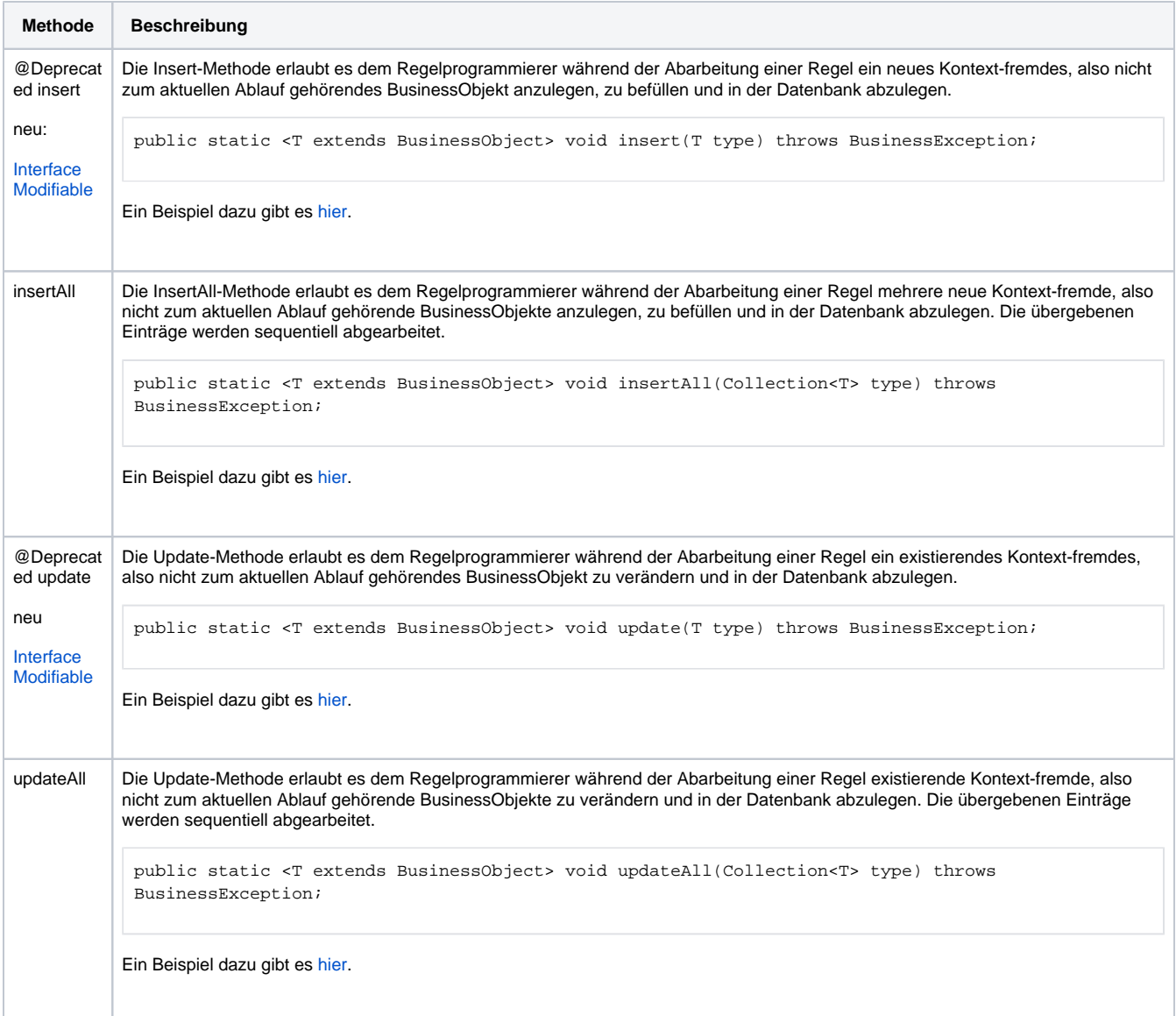

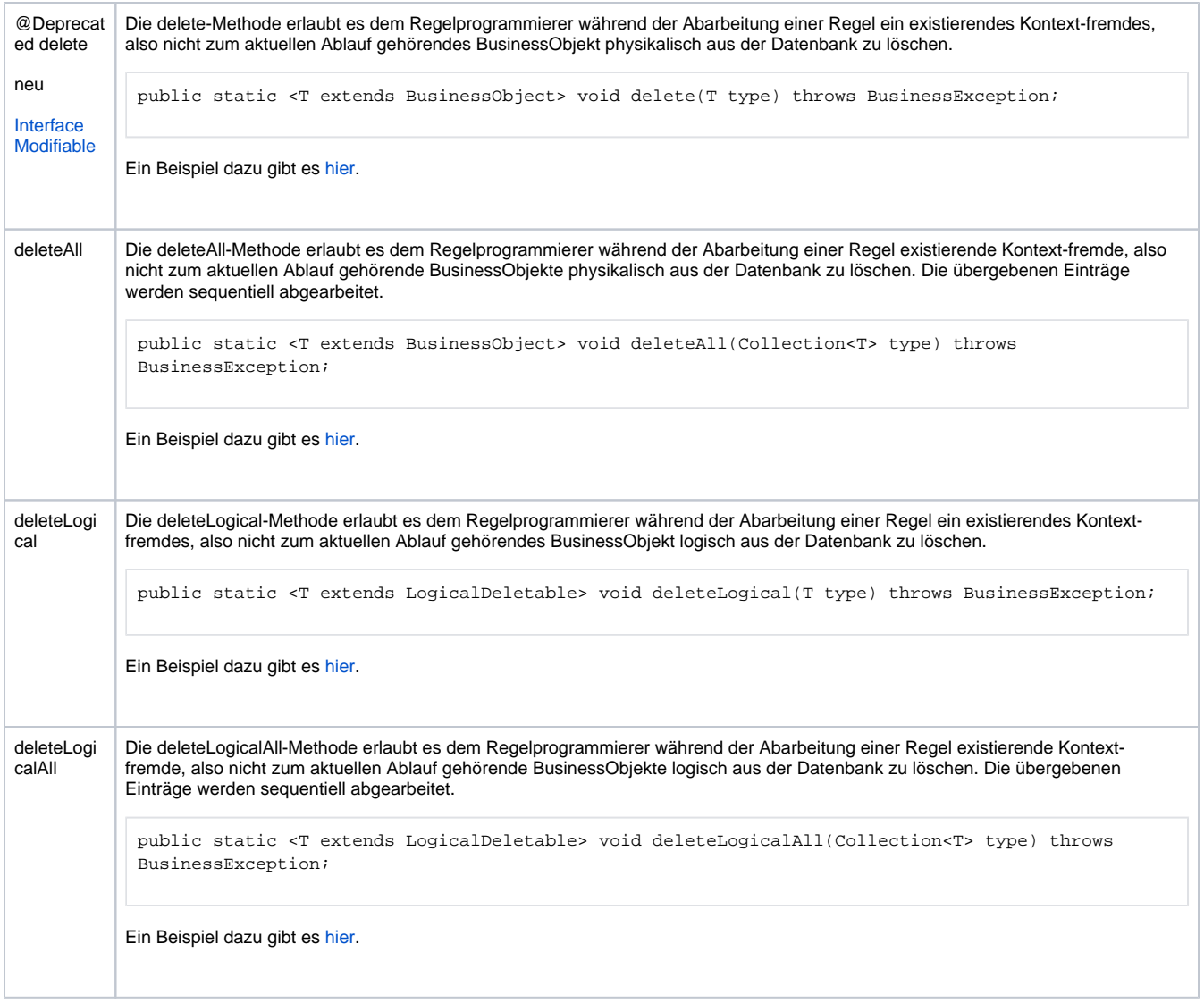